# ๑.๑ การกำหนดพื้นที่ และการสำรวจพรรณไม้

๑) ภาพพื้นที่ของโรงเรียนทั้งหมด แสดงการกำหนดขอบเขตพื้นที่ศึกษา

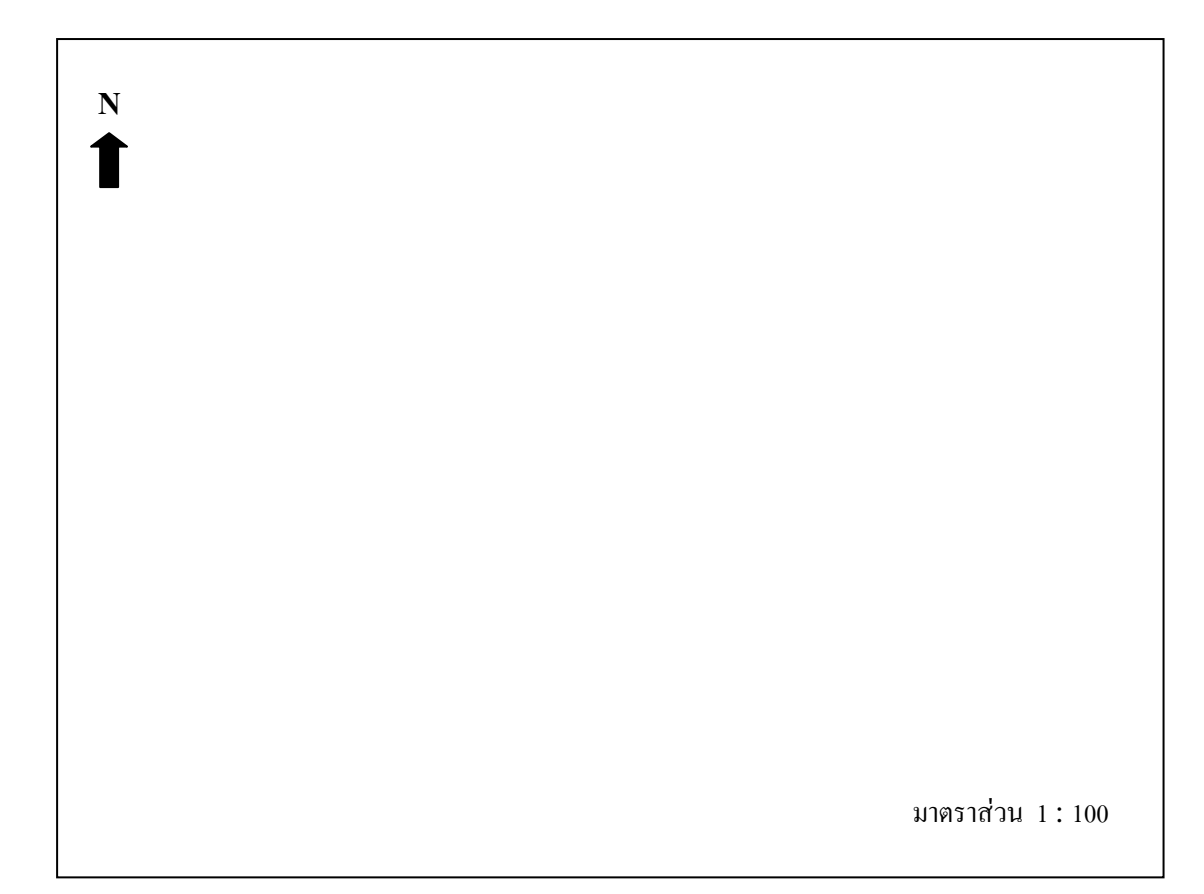

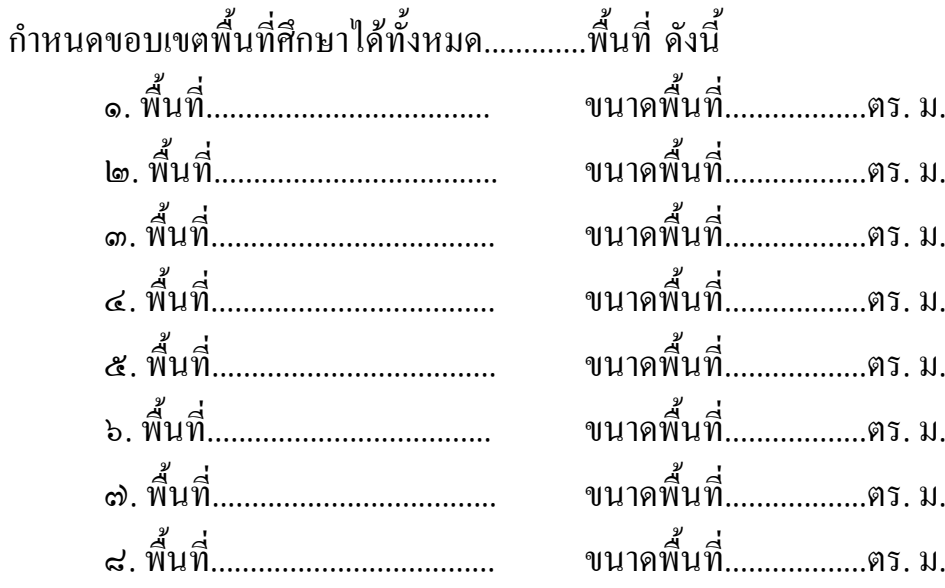

### ๒) การสำรวจพรรณไม้

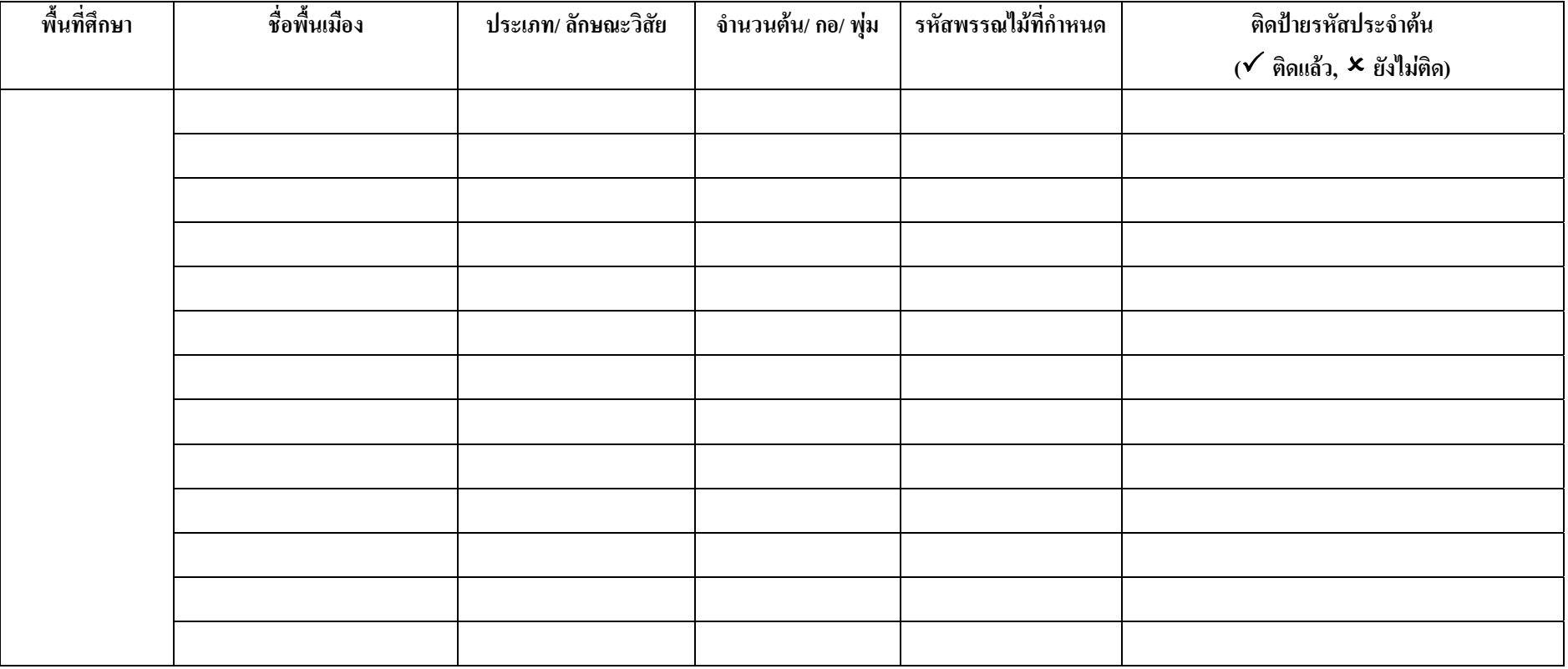

## **๑.๒ การทําผังพรรณไม**

๑) ผังพื้นที่สำรวจพรรณไม้ แสคงตำแหน่งพรรณไม้เฉพาะพื้นที่

กลุมปฏิบัติการที่ ............... พื้นที่สํารวจพรรณไม.....................................

**N**  มาตราสวน 1 : 100

คําอธิบายสัญลักษณ ชนิดพรรณไม | ……………. 001 ……………. ……………. 002 ……………. º ……………. 003 ……………. Æ ……………. 004 ……………. ……………. 005 ……………. ……………. 006 …………….

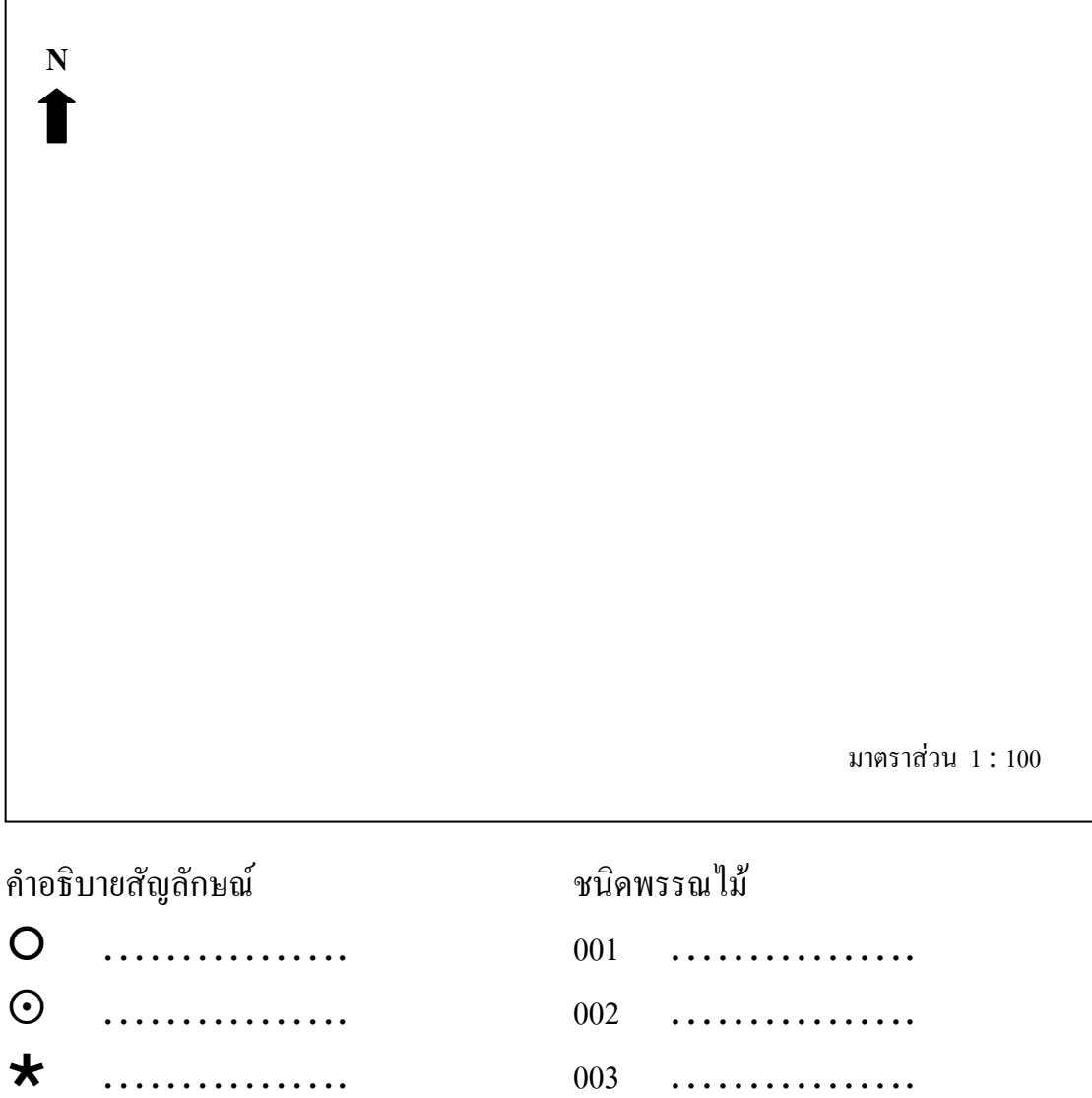

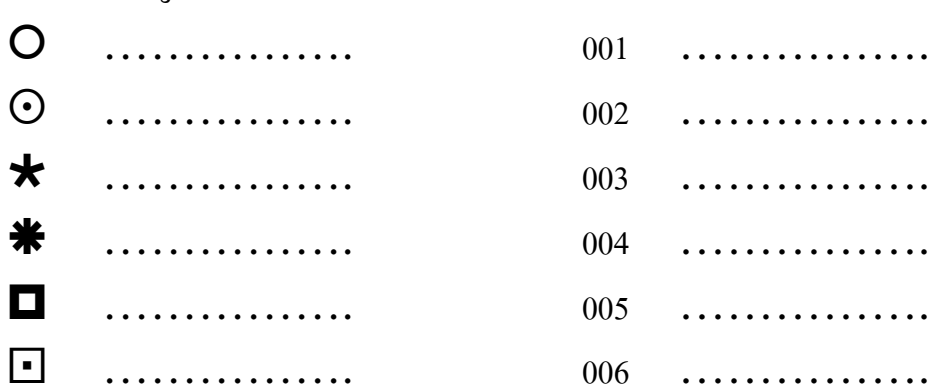

#### **๑.๓ การศ ึกษาพรรณไมในโรงเร ียน**

## <sup>๑</sup>) ภาพถายพรรณไม

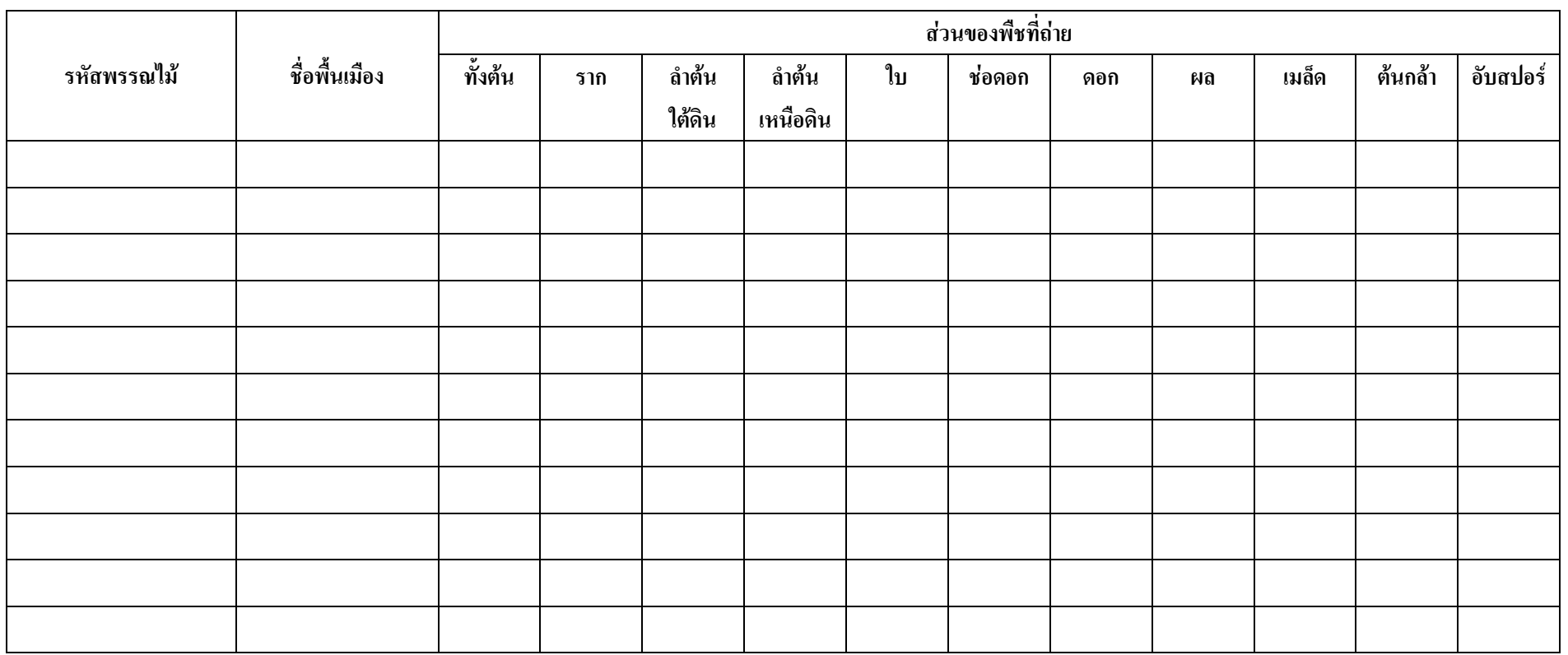

#### ๒) ภาพวาดทางพฤกษศาสตร  $\ddot{\phantom{a}}$

รหัสพรรณไม............................................. ชื่อพื้นเมือง.................................

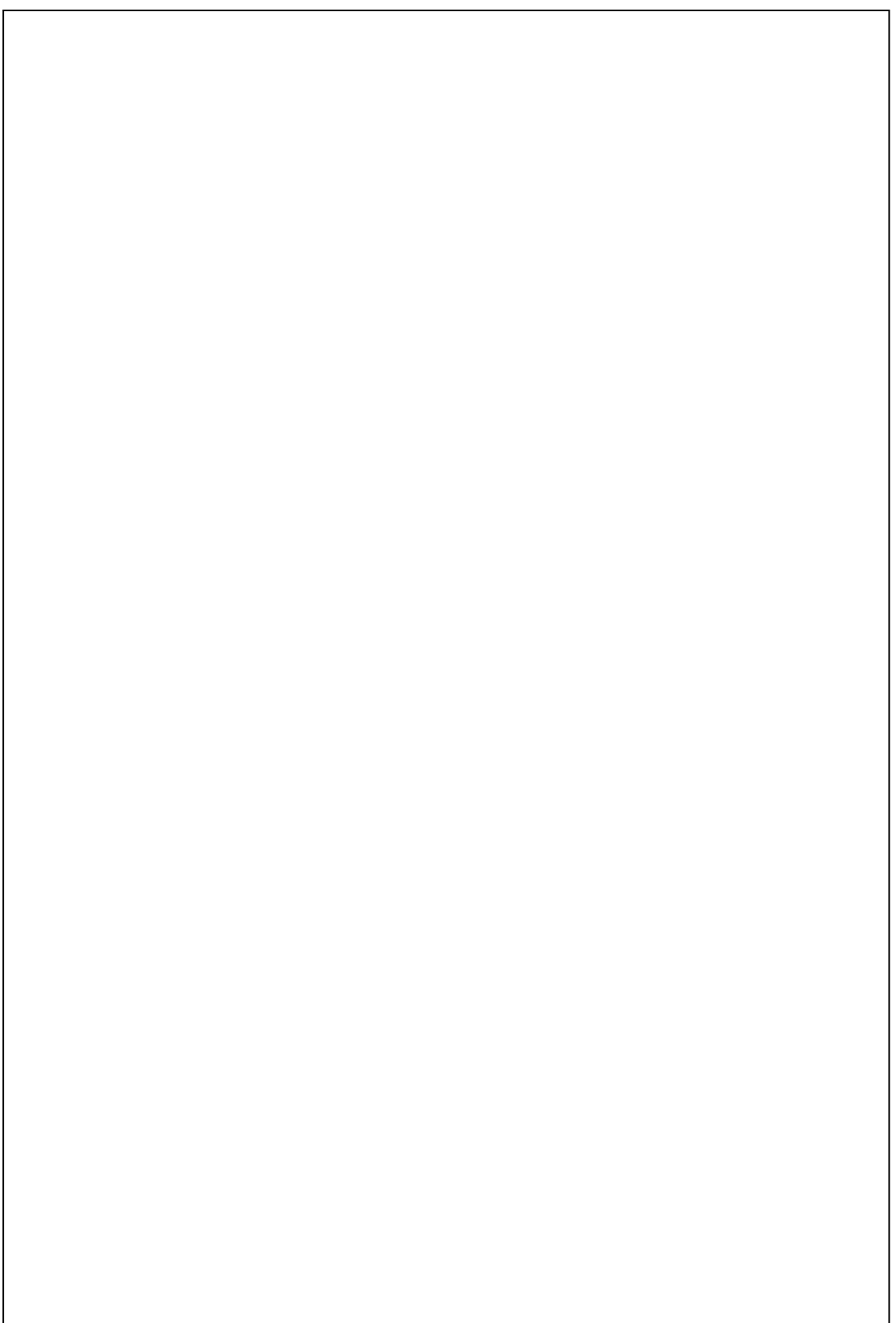

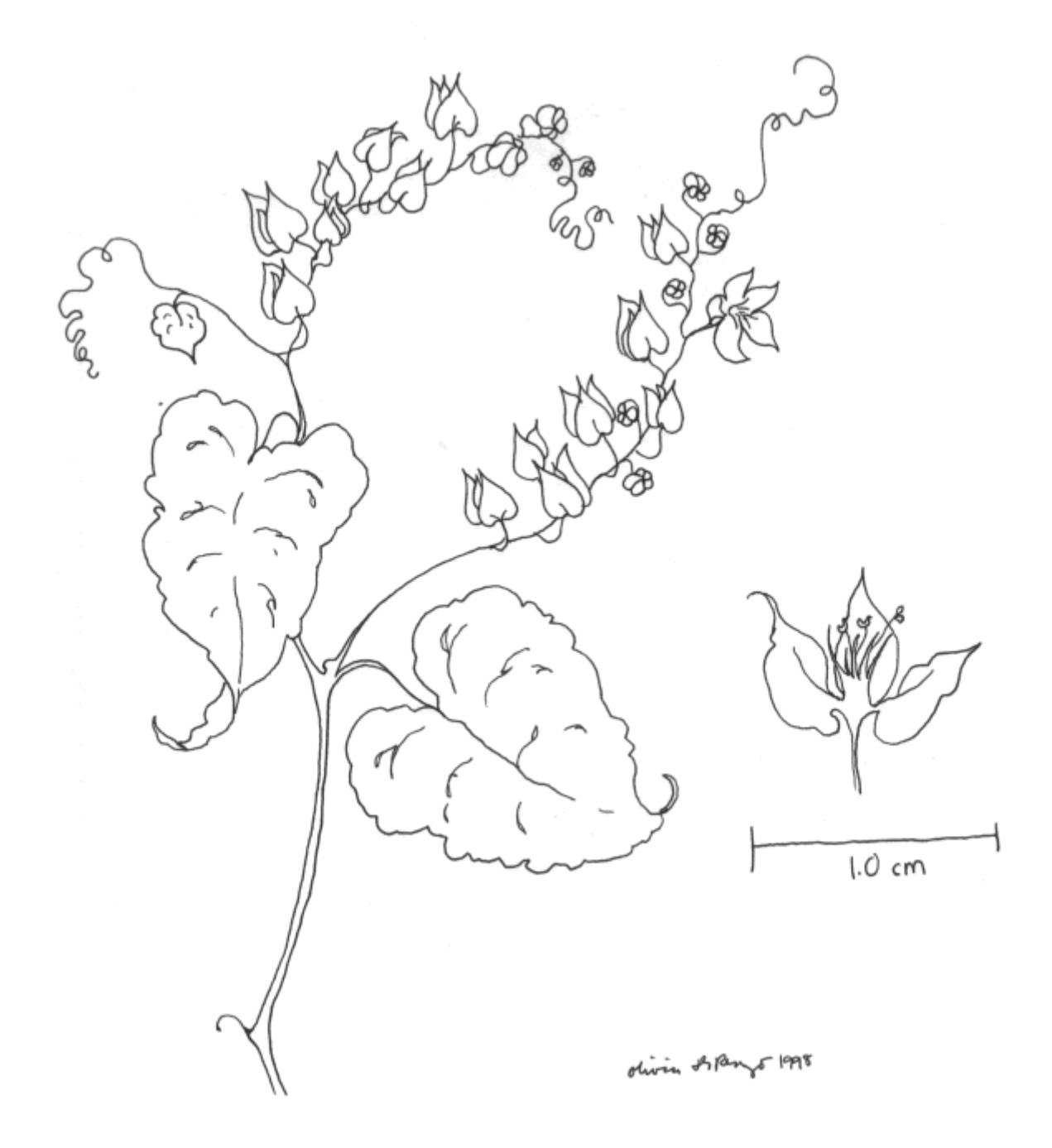

ตัวอย่างภาพวาดทางพฤกษศาสตร์ มีขนาดกำกับ และลงชื่อผู้วาดภาพ ปีที่วาดภาพ ֚֓

#### **ทะเบ ียนพรรณไม**

**โรงเรียน................................................จังหวัด................................รหัสสมาชิก.....................................** 

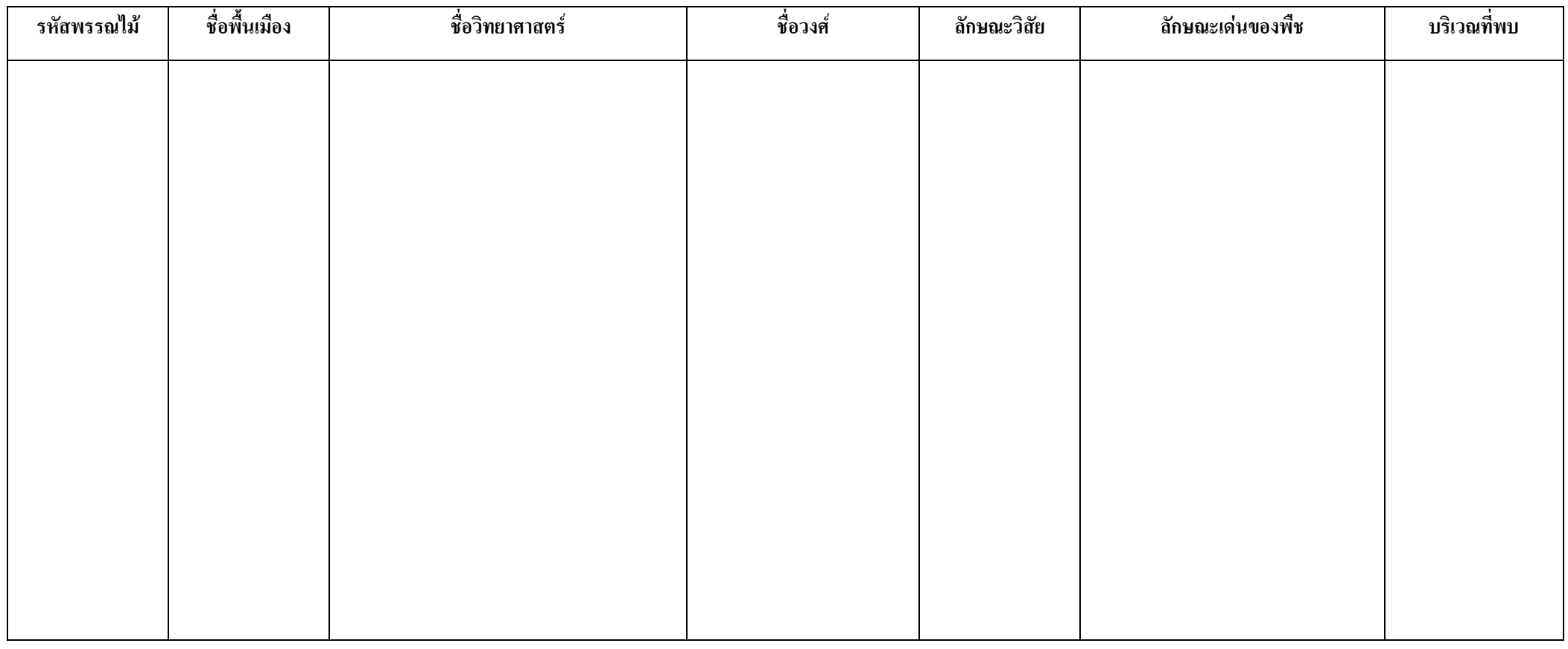

บ ั นท ึ กข V อม ู ลทะเบ ียนพรรณไมลงในโปรแกรม Microsoft Excel

 $\Box$  บันทึกข้อมูลแล้ V

่ว  $\Box$  $\Box$  ยังไม่ได้บันทึกข้อมูล

# ๑.๖ การทำป้ายชื่อพรรณไม้สมบูรณ์

ร่างป้ายชื่อพรรณ ไม้สมบูรณ์ตามรูปแบบ อพ.สธ.

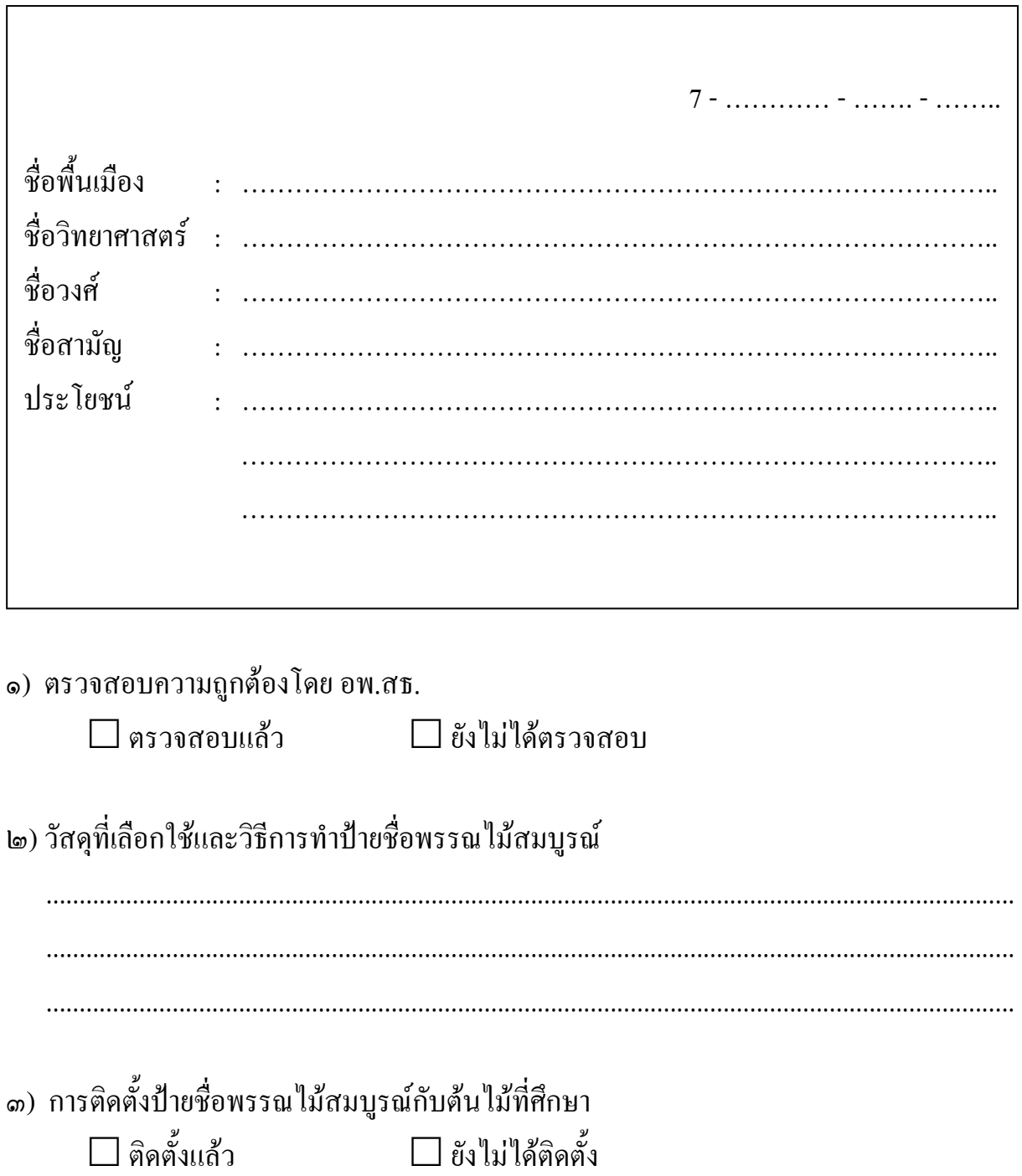

٦